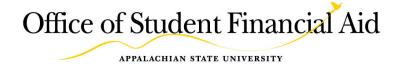

2018-2019 Financial Aid Terms and Conditions

Please read this document in its entirety, as these are the policies, procedures, terms and conditions with which you must comply to receive and continue receiving student financial aid at Appalachian State University. Additional information is available on the Financial Aid website at financialaid.appstate.edu. You should regularly access your AppalNet account and AppState email to check on the status of your financial aid. Failure to meet deadlines, complete required forms, and abide by all policies may result in cancellation or delay of your financial aid.

### **Table of Contents**

| Deadlines                        | Disbursement                          |
|----------------------------------|---------------------------------------|
| Financial Aid Award Notification | Refunds                               |
| Eligibility                      | Withdrawal and Return of Funds        |
| Cost of Attendance               | Satisfactory Academic Progress        |
| Types of Aid and Instructions    | Office Hours and Additional Resources |

#### **DEADLINES:**

back to top

### 2018-2019 Academic Year Financial Aid Deadlines

Academic Year: August 21, 2018 – May 9, 2019

| Application                                                                                                    | Fall Semester Only                                                | Spring Semester                                                   | Academic Year                                                     |
|----------------------------------------------------------------------------------------------------|-------------------------------------------------------------------|-------------------------------------------------------------------|-------------------------------------------------------------------|
| NC RESIDENTS – 2018-2019<br>FAFSA on the Web Results                                                           | 3/1/2018 - Priority<br>Processing Date*                           | 3/1/2018 - Priority<br>Processing Date*                           | 3/1/2018 - Priority<br>Processing Date*                           |
| Accept/decline awards on<br>AppalNet Account                                                                   | Last official day of the term                                     | Last official day of the term                                     | Last official day of the term                                     |
| Federal Direct Loans (Subsidized,<br>Unsubsidized, Parent PLUS,<br>Graduate PLUS)<br>Private Alternative Loans | Check with a<br>financial aid<br>counselor to<br>confirm the date | Check with a<br>financial aid<br>counselor to<br>confirm the date | Check with a<br>financial aid<br>counselor to<br>confirm the date |
|                                                                                                    | and minimum<br>processing time                                    | and minimum<br>processing time                                    | and minimum processing time                                       |

\* PLEASE NOTE: Students who complete the Free Application for Federal Student Aid (FAFSA) after the priority processing date, may not have their financial aid award finalized by the bill due date, which means financial aid may not be available to pay the fall 2018 semester bill in early August, or the spring 2019 semester bill in late December/early January. This could result in class schedules being canceled, and possible late fees on the student account. Also, if the FAFSA is filed after the priority processing date and all additional requirements are not completed timely, some available funds may be exhausted or unavailable; file as early as possible to maximize opportunities for funding. NC residents are encouraged to file the FAFSA earlier than the priority processing date (i.e., as soon as possible on or after October 1, 2017) to ensure full consideration for state grant eligibility.

APPALACHIAN STATE UNIVERSITY FINANCIAL AID AWARD NOTIFICATION:

### General Information: How to receive, review, accept, and complete your financial aid awards:

- You will be sent an email message and/or a paper mailer instructing you to log onto your AppalNet
  account to view and take action on any awards. It is important that you accept or decline each offer
  of aid by logging into your AppalNet account. Please note that scholarships and grants are accepted
  on your behalf, but all other awards require your response, and may require additional information
  or actions on your part.
- Please log on to your AppalNet account and accept or decline your awards within **three weeks** of the award date, even if you are declining all aid offered or if you are not planning to attend Appalachian. In addition, please complete and submit all applicable forms and other requirements within three weeks from the date the notification was sent to you. If you do not respond within three weeks, we will assume that you do not wish to accept the offer of aid and the offer will be canceled. After an offer is canceled, it may not be possible to re-offer the same aid.
- You will be notified of any subsequent adjustments to your financial aid award package by e-mail. The changes can be viewed on your AppalNet account under the Financial Aid tab by clicking on the "My Overall Status of Financial Aid" link. You should check your financial aid tab at least twice a week. There, you will see any revisions made and you should take the appropriate action as instructed.
- Your acceptance of awards on your AppalNet account indicates that you have read and understand all of the terms and conditions of your financial aid. You are also agreeing to stay informed on all financial aid issues by:
  - 1. Checking your AppState e-mail at least twice a week; and
  - 2. Checking the Financial Aid tab of your AppalNet account at least twice a week; and
  - **3.** Reviewing the Office of Student Financial Aid website frequently for updates and information at www.financialaid.appstate.edu.

The Office of Student Financial Aid will communicate with you through the above resources and it is <u>your</u> <u>responsibility</u> to stay informed about important financial aid news and instructions. Note the following two policies:

- The student has the option to request all financial aid notifications and announcements be sent to them in a printed rather than electronic format. In order to make this request, the student will be required to meet with his/her financial aid counselor to put the request in writing.
- See the information in the <u>TYPES OF AID and INSTRUCTIONS TO FINALIZE YOUR AID</u> section of this document to determine exactly which forms or applications to return or to complete online. Once you accept aid online, if additional forms are required, they will be listed on your AppalNet account under "My Eligibility" and "Student Requirements." You <u>must return the completed form(s)</u> to Appalachian State University, Office of Student Financial Aid, via mail, fax, or email. Mail documents to ASU Box 32059, Boone, NC 28608-2059; fax documents to 828-262-2585; or email documents to financialaid@appstate.edu.

You must reapply for financial aid each year by completing the Free Application for Federal Student Aid (FAFSA) at <u>fafsa.gov</u>, preferably by the priority processing date published at <u>financialaid.appstate.edu</u>.

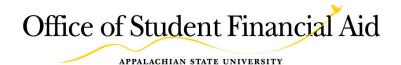

### **ELIGIBILITY:**

back to top

### YOUR FINANCIAL AID AWARD PACKAGE IS BASED ON THE FOLLOWING FACTORS:

- 1. Your dependency status as determined according to federal regulations.
- 2. Your grade level:

| Grade Level             | Credit Hours Required |
|-------------------------|-----------------------|
| Undergraduate Freshman  | 0-29                  |
| Undergraduate Sophomore | 30 - 59               |
| Undergraduate Junior    | 60 - 89               |
| Undergraduate Senior    | 90 or more            |
| Teaching Licensure *    | N/A                   |
| Graduate Student        | N/A                   |

\*Teaching Licensure students are considered undergraduate students for financial aid purposes.

Please note: Appalachian's academic year for financial aid purposes consists of 24 credit hours (or 12 credit hours per semester). This academic year will be used in determining your eligibility for federal aid with the exception of Federal Direct Loans, which are awarded based on your grade level, as outlined above.

3. Your Enrollment Status for Each Semester:

| Enrollment Status | Undergraduate or<br>Teaching Certificate<br>Credit Hours | Graduate Credit<br>Hours |
|-------------------|----------------------------------------------------------|--------------------------|
| Full-time         | 12 or more                                               | 9 or more                |
| ¾-time            | 9 - 11                                                   | 7 - 8                    |
| ½-time            | 6 - 8                                                    | 5 - 6                    |
| less than ½-time  | 5 or less                                                | 4 or less                |

### Important Notes Concerning Your Enrollment Status:

- Enrollment status is defined as attending, on a regular basis, every class listed on your official class schedule each semester.
- You must begin attendance in every class listed on your official class schedule each semester. Failure to begin attendance can result in the return of a portion, or the entirety, of your federal, state and institutional financial aid.
- If you are <u>not</u> a Distance Education graduate student (i.e., you are an undergraduate student on campus or through distance education, or a graduate student on campus), your financial aid award package is based on full-time enrollment as listed above. Adjustments to the assumption of full-time status typically occur at the end of the first drop/add period for each term (if you plan to register for a mini-session within a term, please be sure you do so before the end of the first drop/add period of the term; otherwise, we will be unable to include the additional hours in your enrollment status when determining financial aid eligibility). Notify your Financial Aid Counselor if you do not plan to enroll on a full-time basis, or if you do not plan to enroll at all.
- If you <u>are</u> a Distance Education graduate student, your financial aid award package is based on half-time enrollment as listed above. Adjustments to the assumption of half-time status typically occur at the end of the first drop/add period for each term (if you plan to register for a mini-session within a term, please be sure you do so before the end of the first drop/add period of the term; otherwise, we will be unable to include the additional hours in your enrollment status when determining financial aid eligibility). Notify your Financial Aid Counselor if you plan to enroll in more hours than the half-

APPALACHIAN STATE UNIVERSITY

time enrollment status as listed above to have your financial aid eligibility recalculated according to your actual number of enrolled hours. Notify your Financial Aid Counselor if you plan to enroll on a less-than-half-time status, or if you do not plan to enroll at all.

- As referenced in the previous two bullets, your enrollment status is established as of the end of the first drop/add period each term and as published in the *Schedule of Classes* each semester (if you plan to register for a mini-session within a term, please be sure you do so before the end of the first drop/add period of the term; otherwise, we will be unable to include the additional hours in your enrollment status when determining financial aid eligibility). The hours for which you are enrolled at the end of the first drop/add period will be the hours on which your financial aid will be based. Your financial aid will not be adjusted for hours added or dropped (unless you drop all hours, which is withdrawal from the University) after the first drop/add period has ended, unless you do not begin attendance in a course (which regulations require us to adjust financial aid based on no attendance).
- If you are an undergraduate student, it is recommended that you earn at least 31 credit hours per academic year so that you may graduate within four years, make satisfactory academic progress, and keep any student loan debt as low as possible.
- It is important that you read and understand the policy for <u>Drops, Withdrawal, and Return of</u> <u>Financial Aid Funds</u> and the <u>Policy for Satisfactory Academic Progress</u> within this document.
  - Read these policies carefully as they can significantly impact your eligibility for financial aid as well as your responsibility to repay portions or all of the financial aid you receive.
- If you stop attending a class, you are required to officially drop the class. If you stop attending all of your classes, you are required to officially withdraw from the University.
- Audit (AU) hours and hours enrolled as "Permit" will not be counted in your enrollment status for financial aid.
- Students admitted as non-degree seeking are typically not eligible for financial aid. It is recommended that you meet with a Financial Aid counselor for clarification/options.

**Repeated courses**: You may receive financial aid for a previously passed course one additional time, provided that the course is required for your degree program. Once you have completed a course twice, even if the second attempt results in a failing grade, you are no longer eligible to receive aid for that course. This applies even if you did not receive financial aid for earlier enrollments in the course. Your financial aid enrollment will be adjusted at the end of the drop/add period to exclude courses that you have already taken and completed twice. All repeated courses are counted in your total number of attempted credit hours as it pertains to evaluating satisfactory academic progress.

- Degree Requirements: Only courses that meet your degree requirements are counted in your enrollment status. Courses that do not meet your degree requirements are not allowed for financial aid purposes. This applies to all students. If you have met your degree requirements, you are ineligible to receive financial aid until you are accepted into a new degree program. It is your responsibility to ensure that all courses you are enrolled in are courses that apply to your degree program, as listed in Degree Works or on the appropriate degree check sheet (Program of Study). Courses not required for your degree program will not be counted in the enrollment status for financial aid eligibility.
- Teaching Licensure students may receive financial aid <u>ONLY for the courses required</u> for the Teaching Licensure as required by the State of North Carolina and approved by Appalachian's College of Education.
- Graduate Certificate students may receive financial aid <u>ONLY for graduate certificate programs</u> <u>approved for Federal Student Aid</u>. Additionally, aid can <u>only be paid for the courses prescribed in the</u> <u>Program of Study</u> for the approved certificate program.
- Review the <u>Drops, Withdrawal, and Return of Financial Aid Funds</u> and the <u>Policy for Satisfactory</u> <u>Academic Progress</u> to understand how an official or unofficial withdrawal will affect your financial aid.

APPALACHIAN STATE UNIVERSITY

### **Notes Regarding Financial Aid Eligibility**

- By completing the FAFSA, you are agreeing to the Statement of Educational Purpose, which, among
  other things, requires you to spend your federal student aid funds only on authorized educational
  expenses (i.e., those items in your cost of attendance established by the Appalachian State Office of
  Student Financial Aid in accordance with applicable statutes, regulations, and policies). The
  statement also indicates your affirmation that you are not in default on a federal loan nor do you
  owe a grant overpayment.
- Students incarcerated in federal or state penal institutions are not eligible for the Federal Pell Grant. Students incarcerated by jurisdictions defined as a state in the law, including the District of Columbia, are considered to be in a state penal institution and are not eligible for the Federal Pell Grant. A student is not considered incarcerated if he/she is in a halfway house or home detention or is sentenced to serve only on weekends.

HEA Sec. 401(b)(8), 34 CFR 668.32(c)(2((ii), "Dear Colleague" Letter P-94-7, HEA Sec. 472(6)

- Students who are subject to an involuntary civil commitment upon completion of a period of incarceration for a forcible or non-forcible sexual offense are not eligible for the Federal Pell Grant.
- Members of any religious order, society, agency, community, or other organization are not considered to have financial need if the order:
  - has as a primary objective the promotion of ideals and beliefs regarding a Supreme Being,
  - requires its members to forego monetary or other support substantially beyond the support it provides, and
  - directs the member to pursue the course of study or provides subsistence support to its members.
- Members of such religious orders are not eligible to receive Federal Direct Subsidized Loans, Federal Pell Grants, or campus-based financial aid.

34 CFR 674.9(c), 675.9(c), 676.9(c), 682.301(a)(2), 685.200(a)(2)(ii), 690.75(d)

By acceptance of your financial aid awards, you confirm that you are neither incarcerated, nor subject to an involuntary civil commitment, nor a member of a religious order, all as defined in the preceding section *Notes Regarding Financial Aid Eligibility*. If you meet the above-described definition(s) of an incarcerated student, a student subject to an involuntary civil commitment, or a member of a religious order, you are required to contact your financial aid counselor in the financial aid office before accepting any of your financial aid awards.

### COST OF ATTENDANCE:

### back to top

The Cost of Attendance (COA) is based on federal, state, and institutional guidelines and represents an **estimate** of anticipated, reasonable costs for your period of enrollment. COA is sometimes called a budget, because it represents an outline of expenses you may incur while enrolled, and permits you to plan your expenditures accordingly. You may spend more or less than your COA depending on your personal budget and circumstances. Federal, state, and institutional financial aid is awarded based on your COA and changes to your COA could result in changes to your aid.

Cost of attendance at Appalachian State includes:

| Educational Expense | Pay to the University                                                           |
|---------------------|---------------------------------------------------------------------------------|
| Tuition and Fees    | Yes                                                                             |
| Room and Board      | Yes, if you live on-campus and have a meal plan.<br>No, if you live off-campus. |

| APPALACHIAN STATE UNIVERSITY |                                                                                                    |  |
|------------------------------|----------------------------------------------------------------------------------------------------|--|
| Books and Supplies           | Yes and No. Undergraduate students participate<br>in the book rental program, which is a part of<br>required tuition and fees. You may also purchase<br>other books and supplies. |  |
| Loan Fees                    | No (See Federal Direct Loan info below)                                                                                                    |  |
| Transportation               | No                                                                                                    |  |
| Personal and Miscellaneous   | No                                                                                                    |  |

You can view your COA by logging into your AppalNet account and clicking on the Financial Aid tab. Note that financial aid funds can be used only for those cost attendance expenses listed above.

While the COA does not automatically include the costs associated with the purchase of health insurance, as a dependent student, if either you or your parent is paying for your health insurance (from the school or another entity), you may be eligible to increase your COA with appropriate documentation. You should speak to a financial aid counselor to determine your eligibility for a COA increase for this or any other allowable cost related to your program of study.

### TYPES OF AID and INSTRUCTIONS TO FINALIZE YOUR AID:

back to top

Use this information to understand the sources and types of aid you have been offered. To determine which applications and forms are required after you have accepted your aid online, refer to the information in this section.

| Name                                                                   | Source  | Туре                                                | Enrollment<br>Status Minimum<br>hours required                           | Additional<br>Conditions/Instructions/Forms<br>to Complete and Return            |
|------------------------------------------------------------------------|---------|-----------------------------------------------------|--------------------------------------------------------------------------|----------------------------------------------------------------------------------|
| Federal Pell Grant                                                     | Federal | Grant                                               | 1 semester hour                                                          | Life-time eligibility limit of 600%<br>or the equivalent of 6 full-time<br>years |
| Federal<br>Supplemental<br>Educational<br>Opportunity Grant<br>(FSEOG) | Federal | Grant                                               | 1 semester hour                                                          | None                                                                             |
| Federal Work-Study<br>(FWS)                                            | Federal | Semi-<br>monthly<br>paycheck<br>for hours<br>worked | 1 semester hour                                                          | See the instructions <u>below</u><br>for FWS.                                    |
| Federal Direct<br>Loan (Subsidized)                                    | Federal | Loan                                                | 6 semester<br>hours -<br>undergraduate                                   | See the instructions <u>below</u> for required steps.                            |
| Federal Direct<br>Loan<br>(Unsubsidized)                               | Federal | Loan                                                | 6 semester<br>hours -<br>undergraduate<br>5 semester hours -<br>graduate | See the instructions <u>below</u> for required steps.                            |

| APPALACHIAN STATE UNIVERSITY                                           |             |                                   |                                                                                         |                                                                      |
|------------------------------------------------------------------------|-------------|-----------------------------------|-----------------------------------------------------------------------------------------|----------------------------------------------------------------------|
| Federal Direct<br>PLUS Loan for<br>Parents of<br>Dependent<br>Students | Federal     | Loan                              | 6 semester hours                                                                        | See the instructions <u>below</u> for required steps.                |
| Federal Direct PLUS<br>Loan for Graduate<br>Students                   | Federal     | Loan                              | 5 semester hours                                                                        | See the instructions <u>below</u> for required steps.                |
| North Carolina<br>Need- Based Grant<br>(NCNB)                          | State       | Grant                             | 6 semester hours                                                                        | None                                                                 |
| UNC Need-Based Grant                                                   | State       | Grant                             | 6 semester hours                                                                        | A student may receive the grant for no more than 10 semesters.       |
| North Carolina<br>Education<br>Lottery<br>Scholarship                  | State       | Grant                             | 6 semester hours                                                                        | A student may receive the grant for no more than 10 semesters.       |
| Appalachian<br>College<br>Opportunity<br>Grant (ACOG)                  | Institution | Grant                             | Undergraduate<br>12 semester<br>hours, graduate<br>9 semester hours                     | A student may receive the grant for no more than 10 semesters.       |
| ACOG<br>Supplemental<br>Grant – PLUS<br>Replacement                    | Institution | Grant                             | Undergraduate<br>12 semester<br>hours                                                   | A student may receive the grant for no more than 10 semesters.       |
| ACOG<br>Supplemental<br>Grant – DL<br>Replacement                      | Institution | Grant                             | Undergraduate<br>12 semester<br>hours                                                   | A student may receive the grant for no more than 10 semesters.       |
| Campus Based<br>Distance<br>Education<br>Tuition Offset                | Institution | Grant                             | ONLY Distance Ed<br>Undergraduate:<br>6 semester hours<br>Graduate:<br>3 Semester hours | A student may receive<br>the grant for no more<br>than 10 semesters. |
| UNC Campus                                                             | State       | Grant                             | 12 semester                                                                             | None                                                                 |
| Any award/funding<br>not listed on your<br>financial aid award         | Private     | Grant,<br>Scholarship,<br>or Loan | As required by donor/agencies                                                           | Submit a sheet listing the name(s) and amount(s).                    |

### Important notes concerning the sources and types of aid:

- Grants generally do not have to be repaid. However, you may have to repay all or a portion of a grant if you officially or unofficially withdraw from the University according to the Drops, Withdrawal, and Return of Financial Aid Funds and the Policy for Satisfactory Academic Progress as stated in this document.
- Loans must be repaid, typically with accrued interest. Read your promissory note(s) and all

#### APPALACHIAN STATE UNIVERSITY

disclosures carefully. The promissory note and the disclosures provide detailed information about your loan. It is important that you retain this information for your permanent records. Go to <u>nslds.ed.gov</u> on a regular basis to obtain your student loan history information. You will need your FSA ID to access your student loan data. You can set or retrieve your FSA ID at <u>fsaid.ed.gov</u>.

- Obtain more information regarding federal aid by visiting the website <u>studentaid.ed.gov</u>.
- Obtain more information about state aid at <u>cfnc.org/paying/schol/info\_schol.jsp.</u>
- Understand that you are ineligible to receive the North Carolina Education Lottery Scholarship and/or the UNC Need-Based Grant once you have received these grants for 10 total semesters.
- Understand that if you have received awards under the Campus-Based Tuition Offset Grant program for a total of 10 semesters, you are ineligible to receive further grant funding in this program, which includes the Appalachian College Opportunity Grant (ACOG), ACOG Supplemental-PLUS Replacement, ACOG Supplemental-DL Replacement, and Campus-Based Distance Ed Tuition Offset.
- An accepted Federal Direct (Subsidized, Unsubsidized, and/or PLUS) Loan will be canceled if you do not complete the loan application procedures outlined in this section.
- If you are receiving or anticipate receiving any other financial assistance (e.g. scholarship, private loan, waiver of tuition, veteran's educational benefits, Vocational Rehabilitation funding, NC Veterans Administration funding, etc.), not listed on your award letter, submit a written notification listing any outside aid received so that your award information can be updated. Receipt of other financial assistance may result in an over award or over the cost of attendance situation. Should this happen, federal regulations and institutional policy may require an adjustment of your financial aid award package and in some cases this could require repayment of funds.
- Funds committed in the award offer are conditional upon the receipt of the actual funds from federal or state appropriations.
- The Office of Student Financial Aid reserves the right to review and revise any awards at any time as necessary and required.

### Federal Work Study (FWS):

- FEDERAL WORK STUDY IS EARNED As an FWS Program employee, you will be paid twice monthly according to hours worked. <u>NOTE: These earnings are not credited to your student account to pay</u> <u>for your institutional charges.</u>
- ACCEPTING FEDERAL WORK STUDY After accepting an offer for FWS, you will receive notification to log onto <u>CAREER GEAR</u> to apply for Work Study job opportunities- Log into Career Gear using your Appalachian user ID and password.
  - To begin searching for Work Study jobs, navigate to the Jobs/Internships/Interviews tab on the left of your Career Gear Homepage, select Career Gear Job Search, then select "advanced search." Filter by "Federal Work Study Grant (2018-2019)" under the position type pick list.
  - You may begin applying for positions once you've uploaded your resume. Remember: All FWS positions require a resume to apply.
  - Be sure to follow up with the employer to receive an interview invite.
  - Positions can fill up fast, so you are encouraged to apply for multiple positions.
- 3) DECLINING FEDERAL WORK STUDY If you do not intend to participate in the FWS Program, let the Financial Aid Office know, so that your name can be removed from the FWS list.
- 4) NEW HIRE PROCESSING Once you have applied and interviewed for a job and an offer has been made, a NEW HIRE FWS PACKET will be emailed to you. Fill out the necessary documents along with the Work Authorization form signed by you as well as your supervisor. Bring all forms and

#### APPALACHIAN STATE UNIVERSITY

original, unexpired, acceptable documents with you to the Student Employment Office, third floor, John E. Thomas Hall, rooms 389 & 390.

- 5) WAGES Undergraduate students start at a minimum of \$7.25 per hour. Graduate students start at a minimum of \$8.25 per hour. Your total earnings under FWS for each semester cannot exceed the amount awarded to you on your AppalNet account.
- 6) PAYMENT When hired, you will complete a direct deposit form. The authorization for a direct deposit of your FWS earnings may be completed on-line at <u>studentaccounts.appstate.edu</u>, or you may go to your AppalNet account, click on the employee tab, and complete it online. This will allow your earnings to be directly deposited into your bank account. Earnings are deposited on the 15th of each month and on the last working day of each month. On each payday, you will be paid for hours you worked during the preceding pay period, provided <u>that your time sheet is completed</u>, submitted, and approved by the payroll due dates.

#### Federal Direct Loan – Subsidized and Unsubsidized: (loans in the student's name)

The Federal Direct Loan is a student loan that must be repaid, typically with accrued interest. The amount listed on your award offer is the maximum amount you can borrow for a specified period.

**Interest Rates:** Interest on Federal Direct Loans is variable-fixed, meaning that there is a new rate with each new loan, but then that rate is fixed for the life of the loan. The interest rate will be stated on the Federal Direct Loan documents after the loan has been approved by the federal government.

**Differences between a Subsidized and Unsubsidized Federal Direct Loan:** If you accept the offer of a Subsidized Federal Direct Loan, interest will not accrue while you are enrolled at least half-time, as stated on your *Federal Direct Loan Master Promissory Note (MPN)*. The federal government "subsidizes" the interest during enrollment.

If you accept the offer of a Federal Direct Unsubsidized Loan, you will be responsible for the interest that accrues from the time the loan is disbursed until the loan is eventually paid in full. You may elect to either pay the interest or capitalize the interest while you are enrolled. Note that capitalization of the interest will increase the total amount you must repay because capitalized interest is added to the principal amount of the loan, thus you will later be charged interest on that capitalized interest. *Click <u>here</u> to learn more about capitalization of a Federal Direct Unsubsidized Loan*.

It is important to remember that you may be charged loan fees and these fees will be deducted from your award amount for each disbursement. Review the disclosure notice to determine the net amount of each loan disbursement that will be credited to your student account for each disbursement period. Loan fees are included as a component of your Cost of Attendance to account for loan fees to be incurred when borrowing Federal Direct Loans.

If your Federal Direct Loan is offered for both semesters and you choose to accept the loan only for one semester, please contact your financial aid counselor. You cannot change the award on your AppalNet account. If your loan is for one semester, the loan(s) will be credited to your account at the beginning of the semester. If your loan is for both semesters, your loan proceeds will be credited to your account, generally in equal disbursements, at the beginning of each semester. This distribution is based in federal regulation.

You may borrow less than the amount offered. To accept a partial amount, log onto your AppalNet account and click on "My Award Information" and on "Accept Award Offer by Aid Year." Enter the loan amount you wish to borrow in the box provided.

To finalize your Federal Direct Loan(s) refer to the instructions here.

### **Annual Direct Loan Limits**

| Hours Completed       | Annual Loan Limit          | Annual Loan Limit             | Annual Loan Limit |
|-----------------------|----------------------------|-------------------------------|-------------------|
|                       | Undergraduate<br>Dependent | Undergraduate<br>Independent* | Graduate          |
| 0-29                  | \$5,500                    | \$9,500                       |                   |
| 30-59                 | \$6,500                    | \$10,500                      | \$20,500          |
| 60-and above          | \$7,500                    | \$12,500                      |                   |
| Teacher Certification | \$5,500                    | \$12,500                      | NA                |

\* The Undergraduate Independent annual Ioan limits also apply to Dependent Students whose Parents are not approved to borrow a Federal Direct PLUS Loan.

### Federal Direct PLUS Loan: (loans in the parent's name)

Federal Direct PLUS Loans (Parent PLUS) are federally insured loans made to parents of undergraduate, dependent students to help pay the student's college expenses. The Parent PLUS borrower must have a good credit history. The interest rate on the Parent PLUS is variable-fixed, meaning that there is a new rate with each new loan, but then that rate is fixed for the life of the loan. The parent borrower should carefully read the application and promissory note to understand the terms, conditions, rights and responsibilities, loan limits, disclosures, and repayment conditions at www.studentloans.gov.

For purposes of obtaining a Parent PLUS, an eligible parent borrower is a student's biological or adoptive parent. The spouse of a parent, who is remarried, is also an eligible parent borrower, if the spouse's income and assets would have been taken into account when calculating a dependent student's expected family contribution (EFC).

It is important to remember that the parent borrower will be charged loan fees, which will be deducted from each Parent PLUS disbursement (i.e., the disbursed amount will already account for the loan fees). If the Parent PLUS is approved, the parent borrower will receive a *disclosure statement*. You and your parent(s) should carefully review the Parent PLUS disclosure statement to understand the net amounts that will be credited to your account for each disbursement period.

If you are an undergraduate student who has not accepted financial aid up to your cost of attendance and your parent is interested in borrowing a Parent PLUS loan, please direct your parent to <u>studentloans.gov</u> to apply. You will not be able to see this award on your AppalNet account until your parent applies for the Parent PLUS and Appalachian receives the loan information from the U.S. Department of Education. Unlike other awards, you cannot accept or change a Parent PLUS award on your AppalNet account. Your parent will have the opportunity to specify the amount and length of the loan when applying. If the loan is for one semester only, the loan(s) will be credited to your account at the beginning of the semester. If the loan is for both semesters, the loan proceeds will be credited to your account, in equal disbursements, at the beginning of each semester. This distribution is based in federal regulation.

To finalize the Parent PLUS loan, the parent borrower must follow the instructions found here.

### Federal PLUS Loan Denial:

The Parent PLUS is a credit-based loan. This means the Parent PLUS will be denied if the parent borrower has an *adverse credit history*. The Federal Direct Loan Program conducts a credit check during the application process, and the parent borrower is notified of the credit decision.

The parent borrower who is denied the Parent PLUS, may still be able to receive the loan if someone, such as a relative or friend who is able to pass the credit check, agrees to endorse the loan. An endorser agrees to repay the loan if the borrower fails to do so.

If a dependent student's parent is denied a Parent PLUS loan, the student <u>may</u> be eligible for additional Federal Direct Unsubsidized Loan funds. Only one parent need apply for and be denied a Parent PLUS loan for the student to qualify for the additional Federal Direct Unsubsidized Loan funds. However, if one parent is denied a PLUS loan and the other is approved for a Parent PLUS, the student is not eligible for additional Federal Direct Unsubsidized Loan funds.

A Parent PLUS denial is valid for 180 days.

### Federal Direct PLUS Loan for Graduate/Professional Students: (loan in the student's name)

Federal Direct PLUS Loan for Graduate/Professional Students (GradPLUS) are federally insured loans made to graduate students to help pay educational expenses. The GradPLUS Loan borrower must have a good credit history. The fixed interest rate for GradPLUS Loans can be found at <u>studentloans.gov</u>.

If you are a graduate student who has not accepted financial aid up to your cost of attendance and you are interested in borrowing a GradPLUS Loan, please visit <u>studentloans.gov</u> to apply.

If you request the GradPLUS Loan for both semesters, your loan proceeds will be credited to your account at the beginning of each semester. If your loan is for one semester, the loan proceeds will be credited to your account at the beginning of the semester. This distribution is based in federal regulation.

To finalize your GradPLUS Loan, refer to the instructions here.

### DISBURSEMENT:

### back to top

- Financial Aid funds committed on the financial aid award are conditional upon the receipt of the actual funds from federal, state, institutional, or external appropriations. Typically, funds cannot post to your student account until the Office of Student Financial Aid receives notification that the funds have been received by Appalachian State University and are in the appropriate University account. However, note that in the event there are changes in the funding source, that could affect the amount of funds you received, and in some cases, could mean you must return or repay funds.
- Additionally, your financial aid is eligible be credited to your student account only if your record clears all eligibility edits. If your eligibility changes after funds are credited to your account, or eligibility was not properly determined before crediting, you may be required to return or repay funds.
- One of the most common reasons that financial aid cannot be credited to a student account is because the student is not registered for the correct number of credit hours. Most financial aid awards are based on full-time enrollment, which is at least 12 credit hours for undergraduate students and at least 9 credit hours for graduate students. For example, if your financial aid award package is based on your enrollment in at least 12 credit hours and you are enrolled in only 10 credit hours, your funds will not credit to your student account until the discrepancy has been resolved and correct eligibility determined. There are several eligibility edits that must be cleared before funds can be disbursed and this is but one example.
- Generally, your financial aid will credit to your student account the first week of classes of each semester. This is primarily dependent upon filing the FAFSA by the priority processing date and timely submission of any additional requirements.
- Federal Direct Loan Funds will not credit to the student's account until the Master Promissory Notes (MPN) and Entrance Counseling have been completed by the borrower. When your Federal Direct Subsidized/Unsubsidized Loan is credited to your student account, you will receive an email notification to your App State email address. When the Federal Direct PLUS Loan is credited to your account, your parent borrower will receive a paper notification via mail.
- The appropriate agency will also credit the North Carolina Need-Based Grant and the North Carolina Education Lottery Scholarship to your student account if you have been awarded these funds. If you have been awarded any of these funds, your acceptance of these terms and conditions indicates that you agree to have these funds credited to your student account.
- Some funds, such as outside scholarships, will come in the form of a check directly from the donor. A notice will be sent via your App State email if you need to endorse the check. You must

APPALACHIAN STATE UNIVERSITY

then go to the Office of Student Accounts in John Thomas Hall with your photo identification to endorse the check.

• You may view your student account at any time from your AppalNet account.

### YOUR BILL AND FINANCIAL AID DISBURSEMENTS:

- The **Office of Student Accounts** will email all bills to the student's email account, and to a parent's email account, if the student provides a parent email address in the Parent Portal Parent Access and the student selects the Student Accounts information box. You can also view your student account at any time by logging into your AppalNet account. You will receive an email bill for the fall semester charges in mid-July with payment due early August. The spring semester bill will be emailed in mid-November with payment due early January.
- Your financial aid will be identified on your bill as either a "MEMO," an "AUTHORIZATION," or an "A/R MEMO." The "MEMO," "AUTHORIZATION," and/or "A/R MEMO" indicates to the Office of Student Accounts the amount of anticipated aid that should be credited to your account to apply to your institutional charges. If you have a balance due after your financial aid is considered, you must pay the "Current Due" amount by the payment date. <u>Your classes may be canceled if you do not</u> <u>have enough financial aid to cover your institutional charges and you do not pay the balance by the due date.</u>
- Remember that some charges on your student account such as traffic fines, parking passes, library fines and health insurance cannot be automatically paid with Financial Aid awards.
- Keep in mind that loan fees will be charged on the Federal Direct Subsidized, Unsubsidized, Graduate PLUS and parent PLUS Loans, and these fees will be deducted from the gross award amount listed on the award letter. Refer to the Federal Direct Loan and/or the Federal Direct PLUS Loan Notice of Guarantee to determine the exact amount that will be credited to your student account.
- If your student loans disburse on the same date as your parent's PLUS loan, please know that the PLUS loan will be applied to your charges first and then your student loans will apply to any outstanding balance.
- Also, keep in mind that Federal Work Study earnings are not credited to your student account to help pay your bill; rather, they are paid directly to you for the hours you work. Please budget accordingly.
- At the end of the drop/add period for each semester, your enrollment status (number of credit hours) will be reviewed. If your enrollment status is different from the status on which your financial aid award was determined, your financial aid will be adjusted. You may be required to repay some or all of your financial aid, which could create an amount due on your account. For example if your financial aid award is based on a full- time enrollment status of 12 credit hours per semester and you enroll in only nine credit hours, your financial aid may be adjusted, creating an amount due on your account.

### FINANCIAL AID REFUNDS:

Any questions concerning the payment of your bills should be directed to the Office of Student Accounts. Once your financial aid has been credited to your student account, you should also direct all questions related to refunds to the Office of Student Accounts. For more information, visit their <u>website</u>, send an <u>email</u>, or call 828-262-2113.

#### DROPS, WITHDRAWAL, AND RETURN OF FINANCIAL AID FUNDS: back to top

### back to top

APPALACHIAN STATE UNIVERSITY

If you stop attending all of your classes, you are required to officially withdraw from the University. If you decide to withdraw from the University, you must contact the Registrar's Office to begin the official withdrawal process and establish your withdrawal date. If you stop attending all of your classes but fail to complete the official withdrawal process, you will be considered as an unofficial withdrawal. This policy applies to official and unofficial withdrawals. If you stop attending or never attend a class, you are required to officially drop the class. Dropping or never attending a class may affect your financial aid eligibility even if you do not withdraw from the university. Note that drops and withdrawals will likely affect your satisfactory academic progress (see the <u>POLICY FOR SATISFACTORY ACADEMIC PROGRESS</u> section in this document).

If you withdraw from the University, the Office of Student Financial Aid is required to calculate the amount of financial aid you have earned (known as "earned percentage") and the amount that is unearned (known as "unearned percentage"). The unearned portion must be returned to the appropriate financial aid programs according to federal regulations and institutional policy.

If you withdraw on or before the 60% point of the term, a percentage of your financial aid will be calculated as earned and a percentage as unearned on a pro-rata basis. Once you have been enrolled for more than 60% of the term, you are considered to have earned all of your federal financial aid. You may still be required to return a portion of any North Carolina state grants. The Return of State Grants worksheet must be completed by the Office of Student Financial Aid to determine if any grant money must be returned.

For example: You enroll in a semester that has 113 days in the term, and you withdraw on the 18<sup>th</sup> day of the term, your earned and unearned financial aid would be calculated as:

### <u>18 days</u>

113 days = 15.9% of your financial aid has been earned and 84.1% is unearned.

The unearned amount must be returned to the federal financial aid programs in this order:

Federal Direct Unsubsidized Loan Federal Direct Subsidized Loan Federal Perkins Loan Federal PLUS Loan Federal PLUS Loan for Graduate Students Federal PELL Grant Federal Supplemental Educational Opportunity Grant (FSEOG)

The unearned amount of North Carolina state grants will be returned in this order:

Education Lottery Scholarship Program (ELS) UNC Need-based Grant North Carolina National Guard Tuition Assistance Program UNC Campus Scholarships

Returns of institutional scholarship aid will be calculated using the unearned percentage applied to the amount disbursed for each fund for the withdrawn term. The funds impacted by this calculation are:

North Carolina Need-based Grant (NCNB) Appalachian College Opportunity Grant (ACOG) Institutional Grants, Waivers, and Scholarships NC Student Incentive Grant Education Access Rewards NC Scholars Fund Program (EARN) Athletic Aid Foundation Scholarships Other State Aid Other Sources

- Outside scholarship aid will not be recalculated unless the scholarship agency has provided a withdrawal policy at the time of awarding. If the donor provides a letter with withdrawal procedures, the appropriate unearned percentage will be used to calculate the amount that needs to be returned.
- Returns to both institutional and outside scholarship funds will be rounded to the nearest whole dollar.

#### APPALACHIAN STATE UNIVERSITY

- In accordance with federal regulations, Appalachian State University will perform a Return to Title IV Calculation to determine the amount of funding that must be returned to federal, state, institutional, and external programs, if applicable. The percentage utilized in this calculation will be determined based on the refund schedule for each term calculated to the tenth of a percentage. (This percentage is determined by taking the number of days attended within the semester divided by the total number of days in the semester, excluding break days.)
- If the calculations result in a balance due from you to App State, a bill will be sent to your permanent home address and will be due upon receipt.
- An email notification containing a letter detailing the withdrawal amounts returned to each program, a withdrawal notification checklist, and a copy of Federal Direct Exit Counseling materials, (if applicable), will be sent to both the Appalachian State email account and the personal email account listed in our system. The personal email account utilized is acquired from either CFNC, the FAFSA filed for the current award year, or student entered responses. If we are unable to deliver this notification to the personal email, a paper copy of all the withdrawal materials will be mailed to the Enrolled Student Address on file.
- If you are a Federal Direct Loan borrower, you are required to complete Exit Counseling at the time of your withdrawal. You may complete the Federal Direct Loan Exit Counseling at <u>the National Student Loan Data System (NSLDS) website</u>. Your Federal Direct Loan servicer will be notified that you are no longer enrolled, and the loan repayment process will begin. It is important that you understand your rights and responsibilities, and your completion of the required exit counseling will prepare you for repaying your loan(s).
- If you are a Federal Perkins Loan borrower you must complete the Perkins Loan Exit Counseling. Educational Computing Systems, Inc. (ECSI) handles Perkins Ioan billing including payment processing, and Perkins Loan Exit Counseling. You can contact them at their <u>website</u>, by phone, 888-549-3274, or by mail at 181 Montour Run Road, Caropolis, PA 15108-9408. The school code for Appalachian State University is 4Q. It is a federal requirement that you complete this exit counseling.
- Refunds will not be made to alternative loan lenders unless requested by the student.

### POLICY FOR SATISFACTORY ACADEMIC PROGRESS:

# In order to be eligible for federal, state, and institutional financial aid, a student must be making Satisfactory Academic Progress (SAP) toward completion of a degree or approved certificate program. The following standards and processes govern Appalachian State's SAP policy and are in accordance with statute, regulations, and federal and institutional policies:

back to top

### COMPONENTS OF THE POLICY

### Standard 1: Qualitative Standard - Academic Standing (All students)

Appalachian State's SAP policy for Standard 1 follows the university academic standing policy, which states all students must maintain good academic standing based on the standards prescribed in Appalachian State University's Graduate Bulletin and Undergraduate Bulletin (<u>http://bulletin.appstate.edu/</u>), as applicable. In doing so, students must meet cumulative grade point average (GPA) requirements also prescribed in the appropriate bulletin. (It is important to note that transferred credits do not factor into Standard 1 because Appalachian State does not bring in GPAs for transferred credits). Students who do not meet Appalachian State's standards of progress (e.g., those who are academically suspended) generally are ineligible for financial aid. However, students may appeal ineligibility for financial aid under Standard 1 if suspended and allowed to re-enroll in the term following suspension. Students placed on academic probation are eligible for financial aid provided they meet Standards 2 and 3 below. All grades for attempted credit hours, including incompletes, unsatisfactory, and failing grades, as well as late drops or withdrawals are included in the Standard 1 evaluation; grades for transferred credits are not considered in Standard 1. Grades earned at Appalachian State that have been "forgiven" under one of the academic forgiveness policies must still use the original grade under Standard 1. Repeated coursework follows the guidelines in the appropriate bulletin.

APPALACHIAN STATE UNIVERSITY

### Standard 2: Aggregate Standard - Total attempted hours do not exceed 150% of the published length of the degree program

A student is maintaining SAP if his/her total hours attempted for one or more undergraduate degree(s) or graduate degree(s) will not exceed 150% of hours required for the first undergraduate or graduate degree. (It is important to note that transferred credits do factor into Standard 2; all attempted hours, including transferred and repeated credits, count toward the Standard 2). A student is no longer making SAP under Standard 2 when it is mathematically impossible to complete the degree program within 150% of the published length of the program in credit hours. For example, if an undergraduate degree program requires 122 credit hours, the 150% limit is 183 credit hours; a student in such a program would be considered not meeting SAP Standard 2 once at least 153 credit hours have been attempted. For purposes of this policy, the 150% maximum for a student seeking a second undergraduate degree is 225 credit hours attempted.

### Standard 3: Quantitative Standard - Must earn at least 67% of total attempted hours at Appalachian State (for degree program)

All students must successfully complete 67% of their attempted (at Appalachian State) cumulative credit hours at the end of each evaluation period (For example: At the end of spring semester, if a student has attempted 92 credit hours at Appalachian State, the student must have successfully completed 62 of those credit hours at Appalachian in order to meet Standard 3). All attempted versus earned credits at Appalachian State are factored into Standard 3 (e.g., non-credit courses and grades such as F, U, I, or W count as attempted hours but would not count in earned hours); transferred credits are not considered in Standard 3, but repeated courses are counted.

### STUDENTS READMITTED UNDER APPALACHIAN STATE FORGIVENESS POLICIES

Students readmitted under the one-year forgiveness policy are not eligible for financial aid, even though they may appear to meet Standard 1 of this SAP policy (per institutional policy, one-year forgiveness students are those who have earned a minimum of 30 semester hours of transferable credit since they last attended Appalachian; in addition, to be readmitted, the grades earned at other postsecondary institutions when combined with the grades earned previously at Appalachian must result in a GPA of at least 2.0). In general, students readmitted under any of Appalachian State's other forgiveness policies (e.g., two- or three-year) are not eligible for financial aid in their first semester/term after readmission. However, students readmitted under any of the forgiveness policies are eligible to appeal for financial aid using the appeal process(es) described below. Keep in mind that federal policy for SAP rules do not allow exclusion of forgiven grades from SAP calculations, even though an institution's academic policy may allow such forgiveness.

### **EVALUATION PERIOD(S)**

The Office of Student Financial Aid evaluates the three standards of SAP at the end of each spring term. The evaluation must be cumulative and include all terms of enrollment at Appalachian State, even if the student does not receive aid in any given term. At the point of evaluation, the student is either making SAP or not making SAP. If making SAP, the student is eligible to receive financial aid for the summer, fall, and spring terms; if not making SAP, the student is ineligible to receive financial aid for the summer, fall, and spring terms, but has the right to appeal this determination using the appeal process(es) outlined in this policy. When a student appeals for financial aid, appeals are reviewed for a single term of enrollment only. If, for example, an appeal is approved for the fall term, that student's record will be re-evaluated at the conclusion of the fall term to determine aid eligibility in the upcoming spring term. Note that the evaluation conducted at the end of the spring term includes a review of financial aid eligibility for summer for all students, including those students who have reestablished eligibility. In addition, an evaluation is conducted at the end of the summer, and need to have eligibility determined for fall.

### **APPEAL PROCESS**

Students who are not maintaining SAP under this policy are eligible to submit a SAP Appeal. Successful appeals are generally approved for a single term after which SAP standards will be evaluated according to the terms of the appeal approval. SAP Appeals are only considered for the following reasons:

APPALACHIAN STATE UNIVERSITY

### Standard 1: Student is academically suspended, or is otherwise not in good academic standing

Appropriate, documented extenuating circumstances resulting in academic suspension or otherwise not meeting the qualitative standard, even if the student has been granted readmission (including under a forgiveness policy) or permission to re-enroll following a suspension.

### Standard 2: Total attempted hours exceed 150% of the published length of the program

Appropriate, documented extenuating circumstances resulting in total attempted hours exceeding 150% of published length of program in credit hours, or reasonable documented plan to complete the degree program within 150% of published length of program in credit hours.

### Standard 3: Not earning at least 67% of total attempted hours at Appalachian State (for the degree program)

Appropriate, documented circumstances for why student is not completing 67% or more of total attempted hours at Appalachian State in the student's degree program. Circumstances may include withdrawal for medical reasons, extended personal illness or injury, death or illness of immediate family member, required to take pre-requisite or preparatory coursework, called to active military duty, or other extenuating circumstances (all with sufficient and appropriate supporting documentation; see examples below).

### Satisfactory Academic Progress Appeals must include the following:

- A Satisfactory Academic Progress Appeal Form
- A personal statement describing the circumstances that resulted in the student not meeting SAP
- A personal statement describing the steps the student has taken to achieve academic success going forward, specifically in the term for which the student is appealing for financial aid. This should be a specific plan for being able to meet the SAP standards and graduation requirements in a timely manner.
- Third party documentation supporting the appeal. Examples of such documentation include, but are not limited to, written statements from doctors on letterhead stationery, copies of medical bills, orders for military activation, and/or death certificate(s).

SAP Appeals, including all required documentation, must be submitted to:

Office of Student Financial Aid, ASU BOX 32059 Boone, NC 88608-2059 | Secure-Fax: 828.262.2585 | Email: <u>financialaid@appstate.edu</u>

### **OFFICE HOURS AND ADDITIONAL RESOURCES:**

### back to top

The Office of Student Financial Aid is open Monday through Friday 8:00 a.m. to 5:00 p.m. when the university is open for operations. Occasionally, office staff will be unavailable for training, but typically the reception area is still staffed and voicemail is available for phone calls during such periods. Emails are always accepted. Financial aid counselors see students on a walk-in basis Monday through Friday 9:00 a.m. to 5:00 p.m. except for Wednesdays when they see students 10:00 a.m. to 5:00 p.m.

| Additional Resources      |                                                                                                    |  |
|---------------------------|----------------------------------------------------------------------------------------------------|--|
| Contact Information       | Description                                                                                                    |  |
| financialaid.appstate.edu | Appalachian State University Financial aid information                                                                                              |  |
| fsaid.ed.gov              | A U.S. Department of Education FSA ID number for the student and parent to serve as the electronic signatures when completing the FAFSA on the      |  |
| fafsa.gov                 | Complete your FAFSA or Renewal FAFSA on the Web or check on the status of your FAFSA on the Web                                                     |  |
| nslds.ed.gov              | Track your Federal Stafford and Federal Perkins Loans<br>You will need your U.S. Department of Education FSA ID number to access<br>your loan data. |  |
| students.gov              | The Student Gateway to the U.S. Government                                                                                                    |  |

| studentaid.ed.gov              | View the Federal Student Aid Home Page                                                                                                    |
|--------------------------------|----------------------------------------------------------------------------------------------------|
| college.gov                    | Intended to provide inspiration and hope to all students, and encourage them to consider and pursue a postsecondary education.                                      |
| cfnc.org                       | NC Scholarships and Grants                                                                                                    |
| studentloans.gov               | Complete loan MPN's, Loan Entrance and Exit Counseling, and PLUS loan applications                                                                                  |
| FAFSA Hotline:<br>800-433-3243 | Obtain general information about federal student aid programs.<br>Assistance in completing the FAFSA.<br>Information and technical assistance for FAFSA on the Web. |
| myeddebt.ed.gov                | Get information about a defaulted loan                                                                                                    |

Retain this information with your other financial aid records. You may need to refer to this information should you receive a revised award for this award period.

Stay informed about your financial aid information, instructions, and deadlines by checking your AppalNet account and AppState email regularly.

Office of Student Financial Aid ASU BOX 32059 | Boone, NC 88608-2059 Secure-Fax: 828.262.2585 | Email: <u>financialaid@appstate.edu</u>